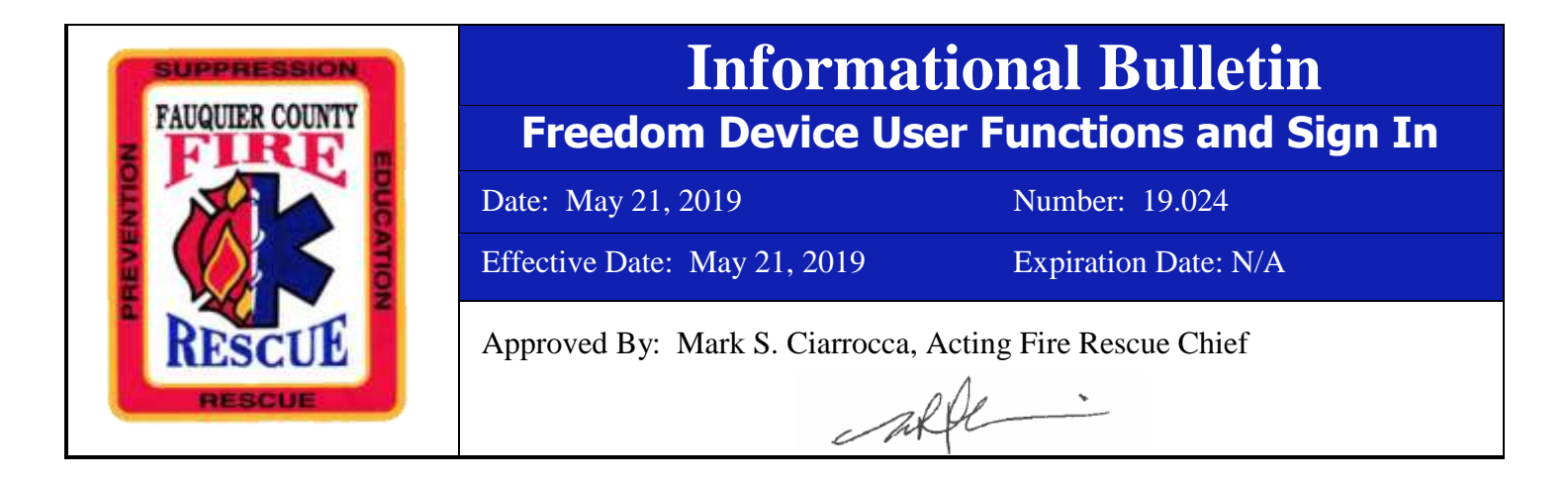

With the update to the CAD system some functions within the Freedom platform have changed, however mostly the system functions no different than in the past. It is the intent that this informational bulletin will assist personnel with ensuring they are logged in correctly, potentially trouble shoot a basic function problem and better understand the most common end user functions.

# **Start Up:**

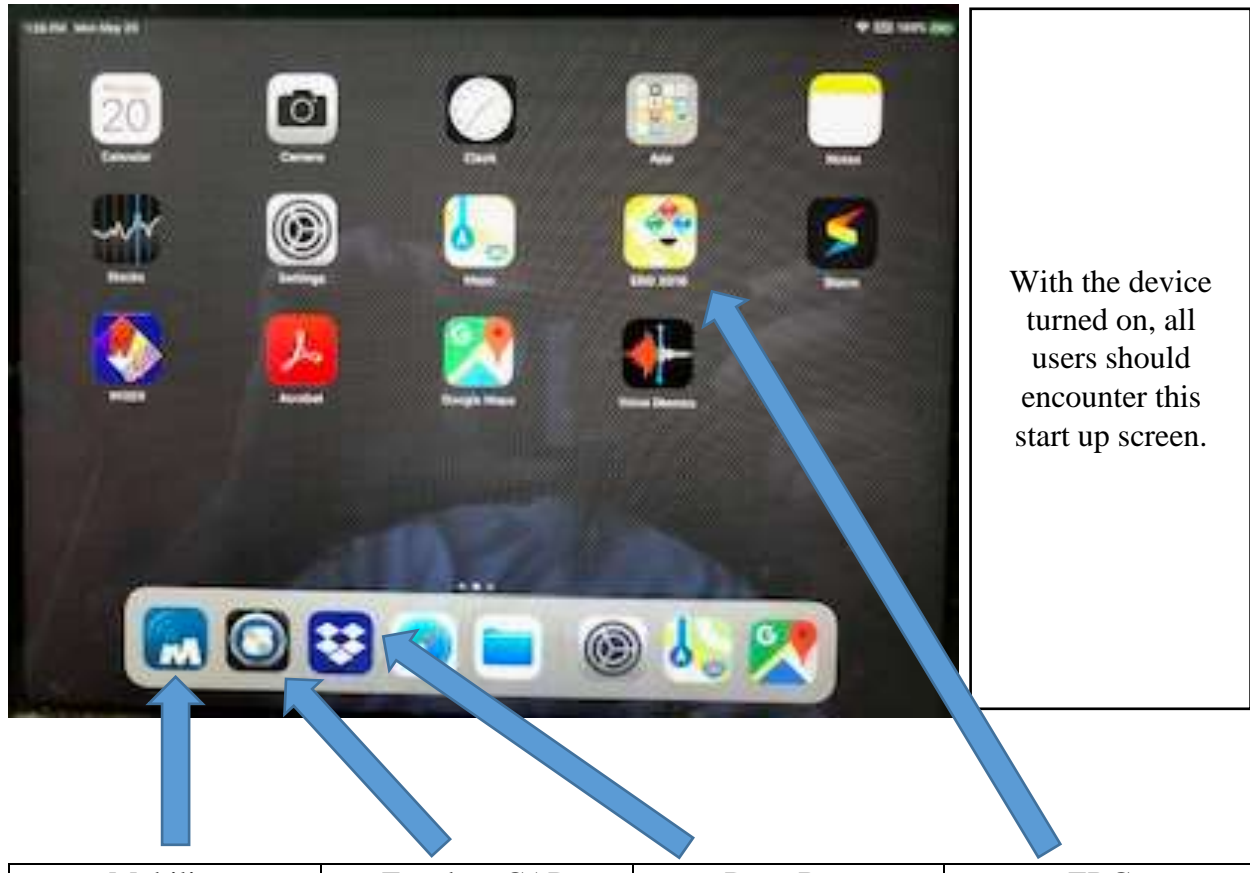

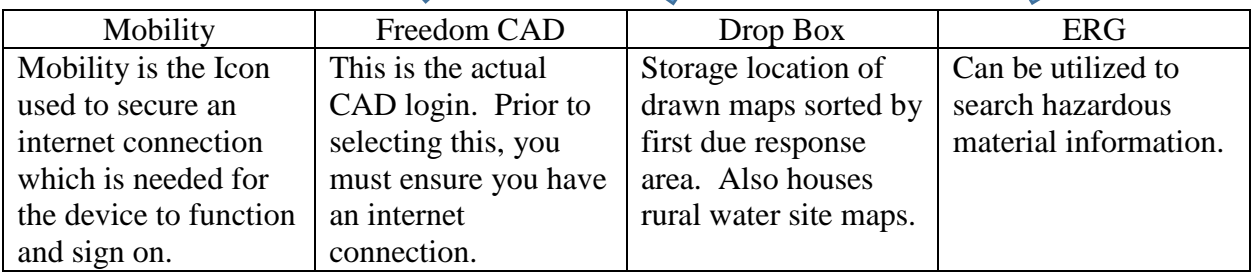

#### **Step 1: Ensure Internet Connection**

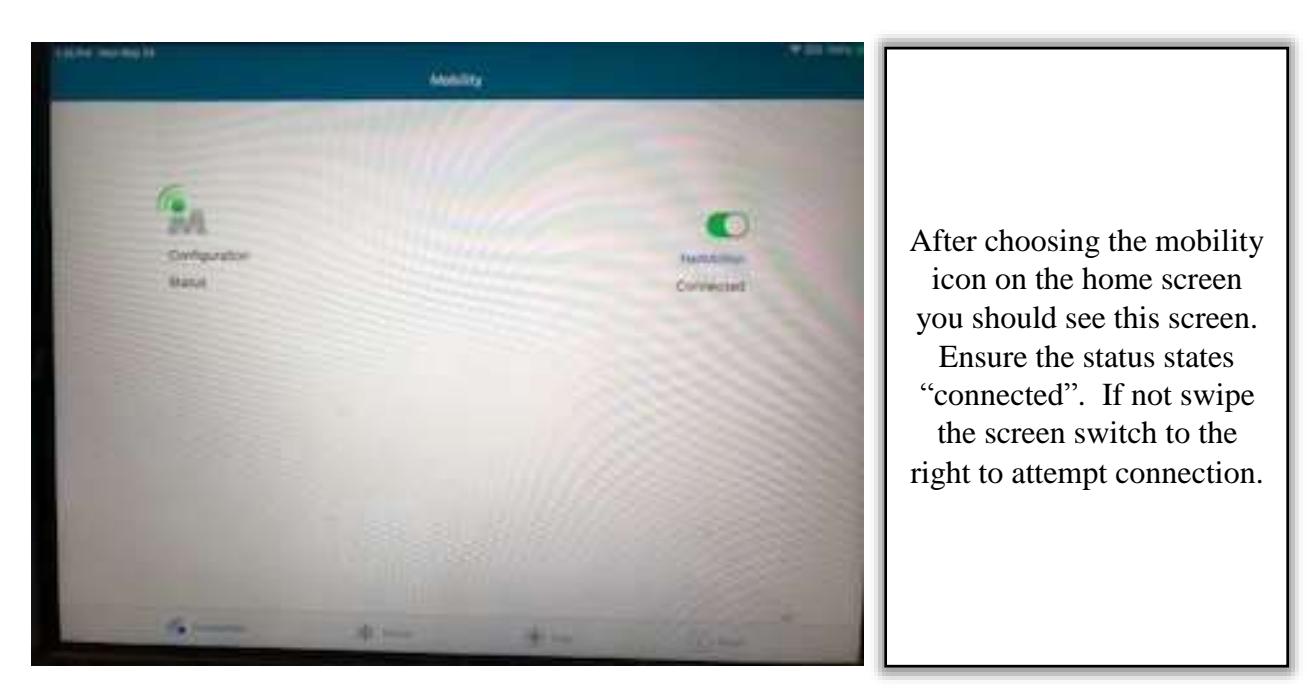

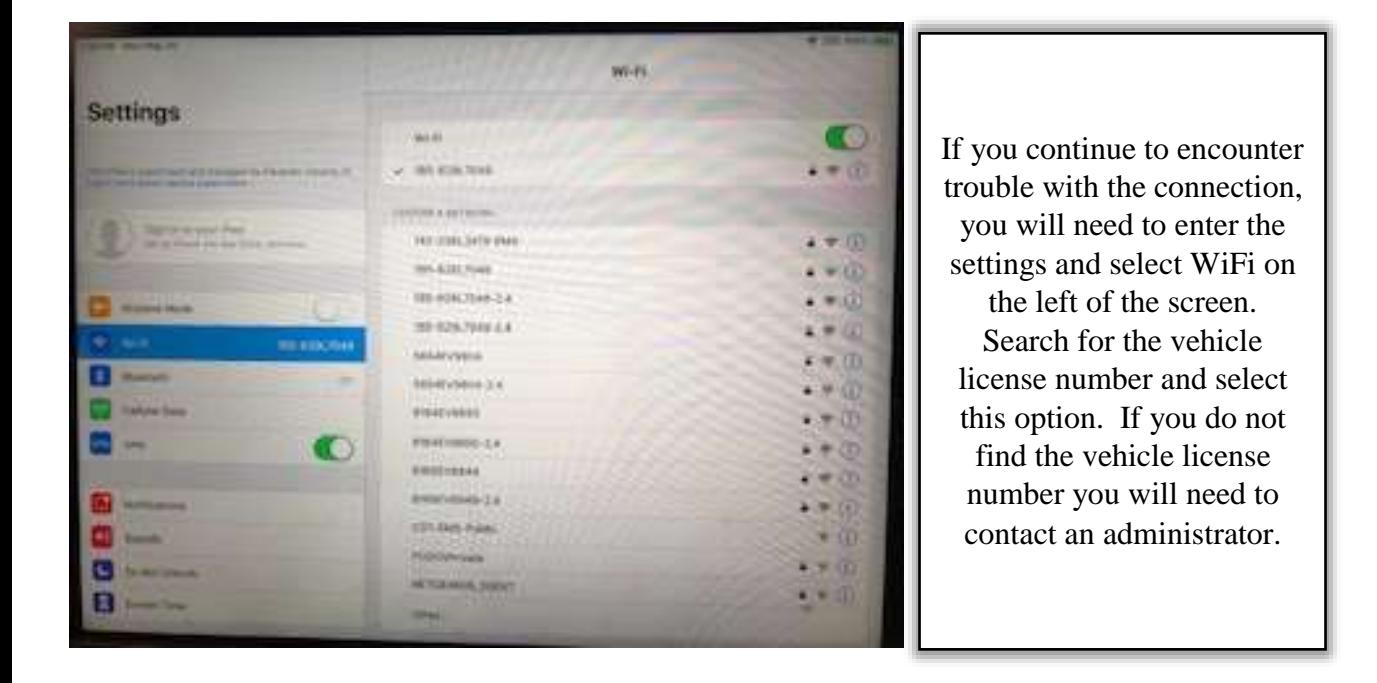

#### **Step 2: Freedom CAD Login**

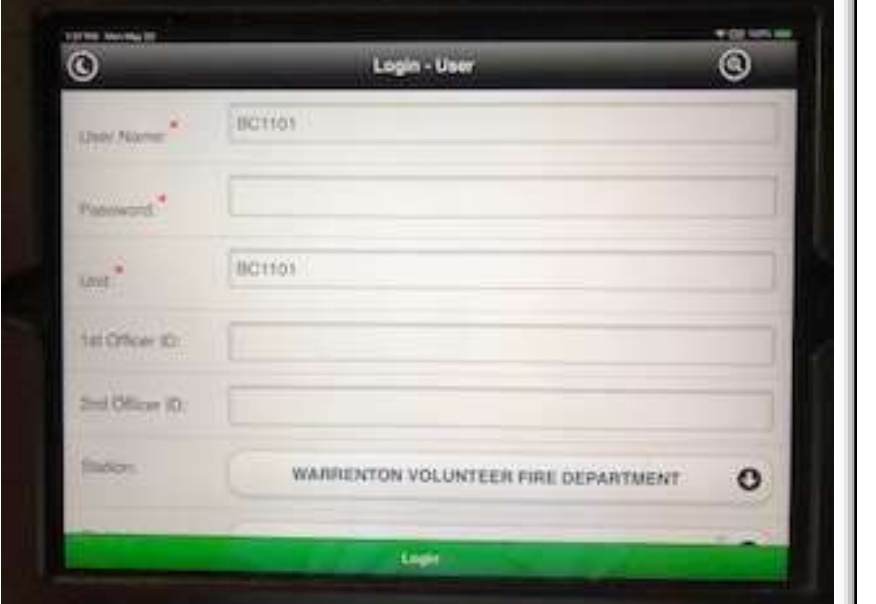

Once you have ensured an internet connection select the Freedom icon and you should see this Login screen. Your unit identification should be presented in the "User Name" field. The unit ID will match your alias or radio identification. Example: A1101C is the "user name" and M1101 would be the "unit"

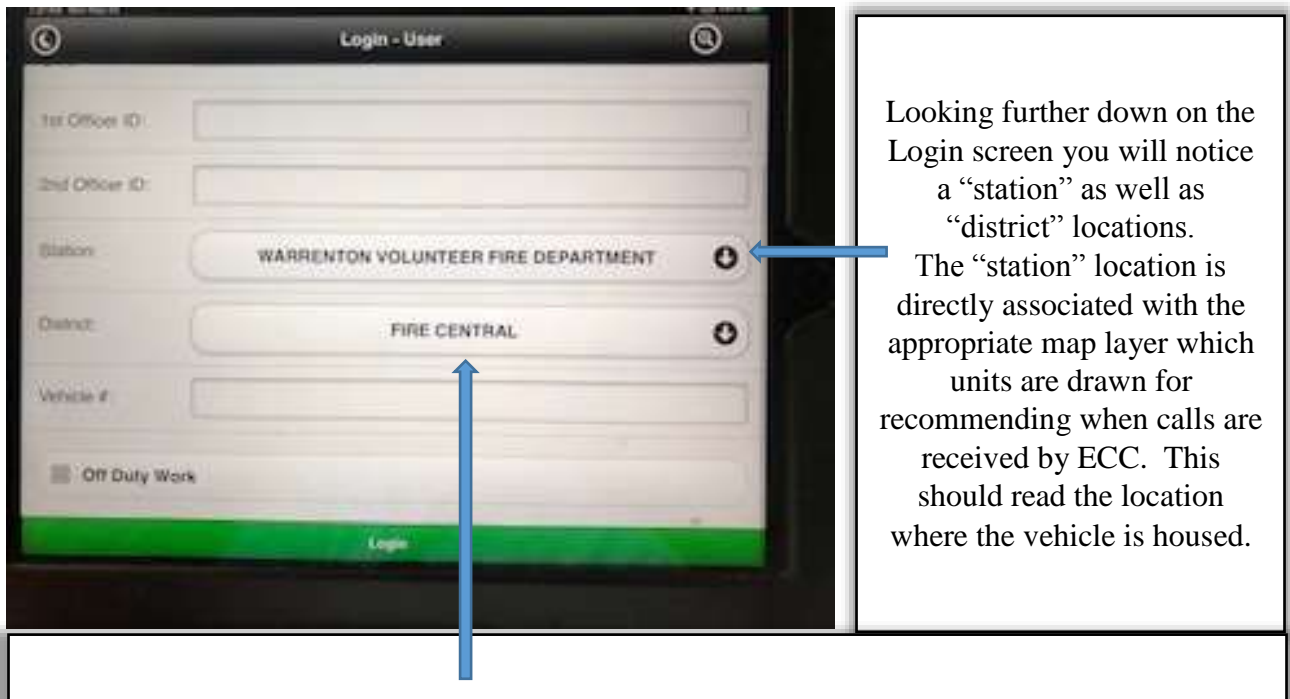

The "district" location correlates to the physical battalion which your location is found. Remember to only utilize the "fire" districts as there is only a single map layer now.

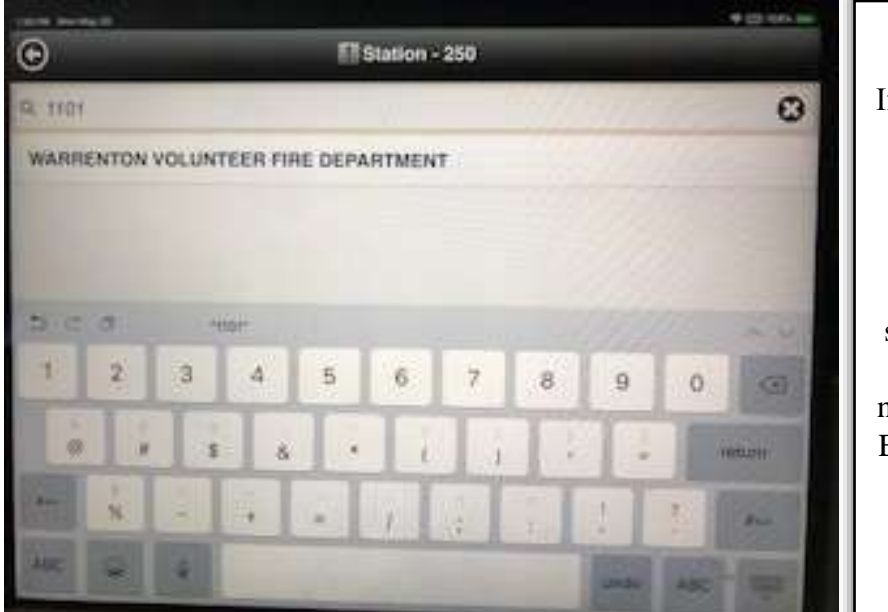

If the "station" location does not auto populate, click on the arrow to the right. This will bring you to a search screen. Utilize the search bar at the top of the screen to find your location by typing in the station number as seen in the photo. Example: 1101, 1104, 1103 and so on. Then select the correct option

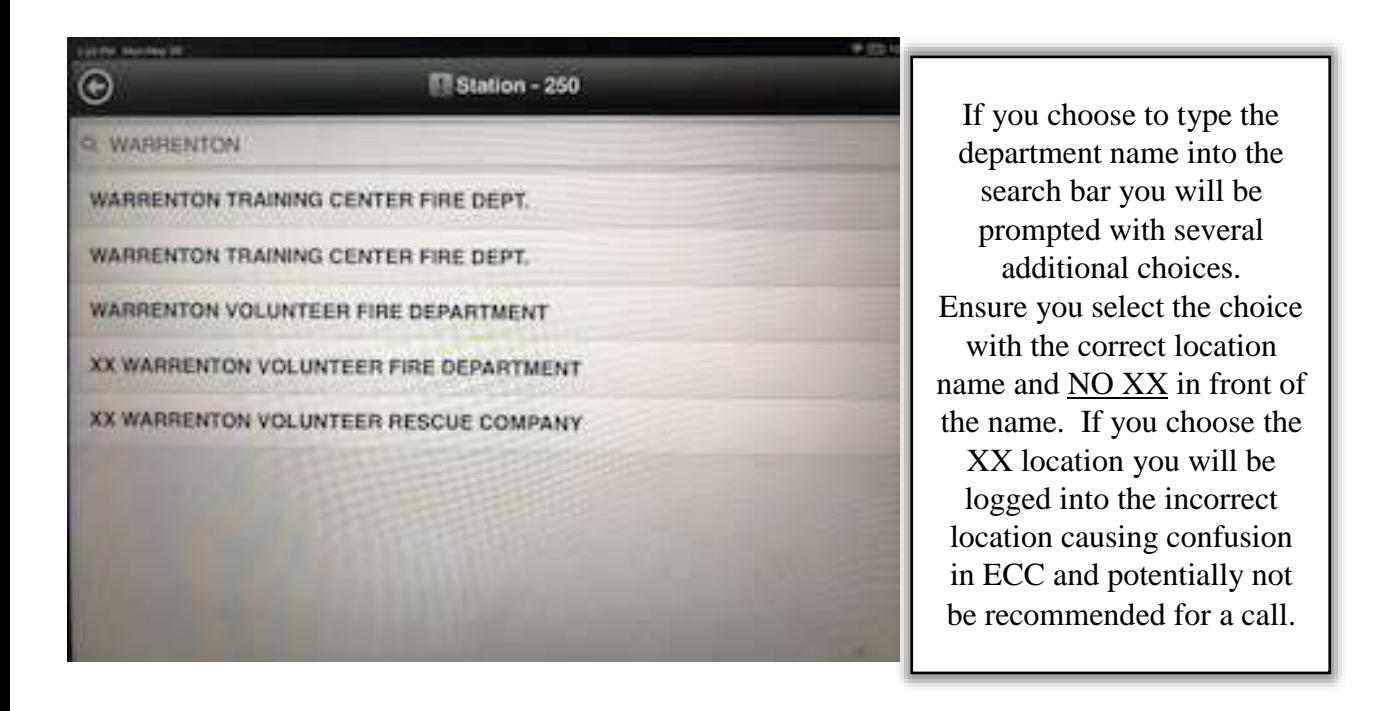

## **Step 3: User Functions**

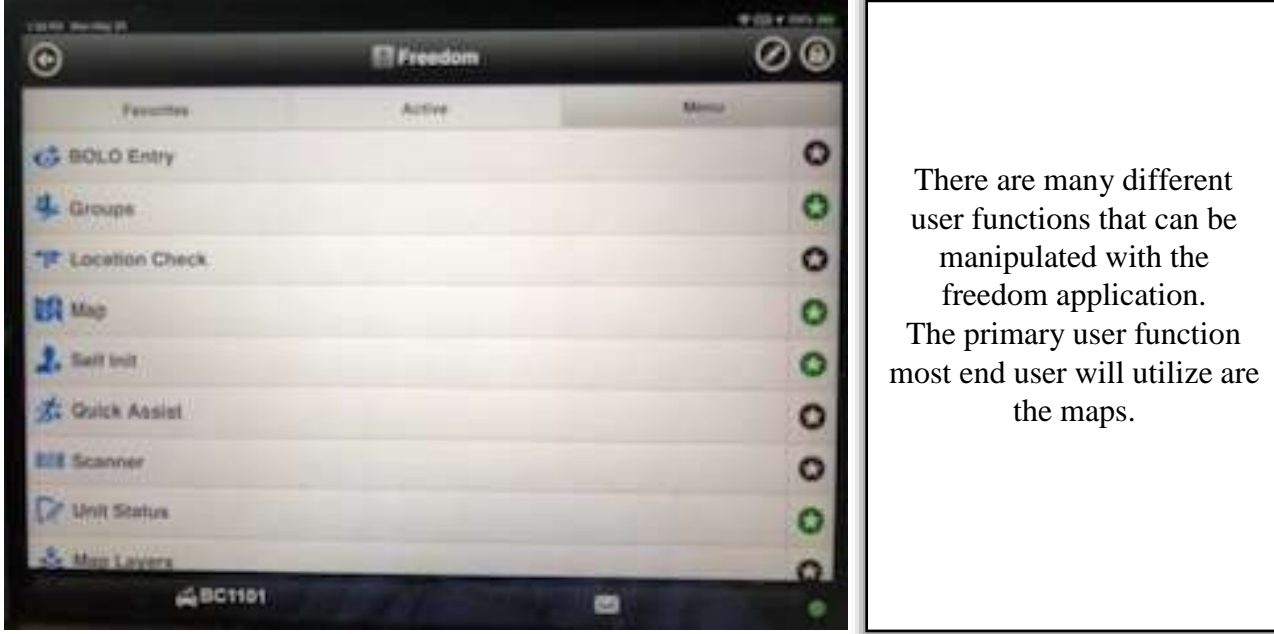

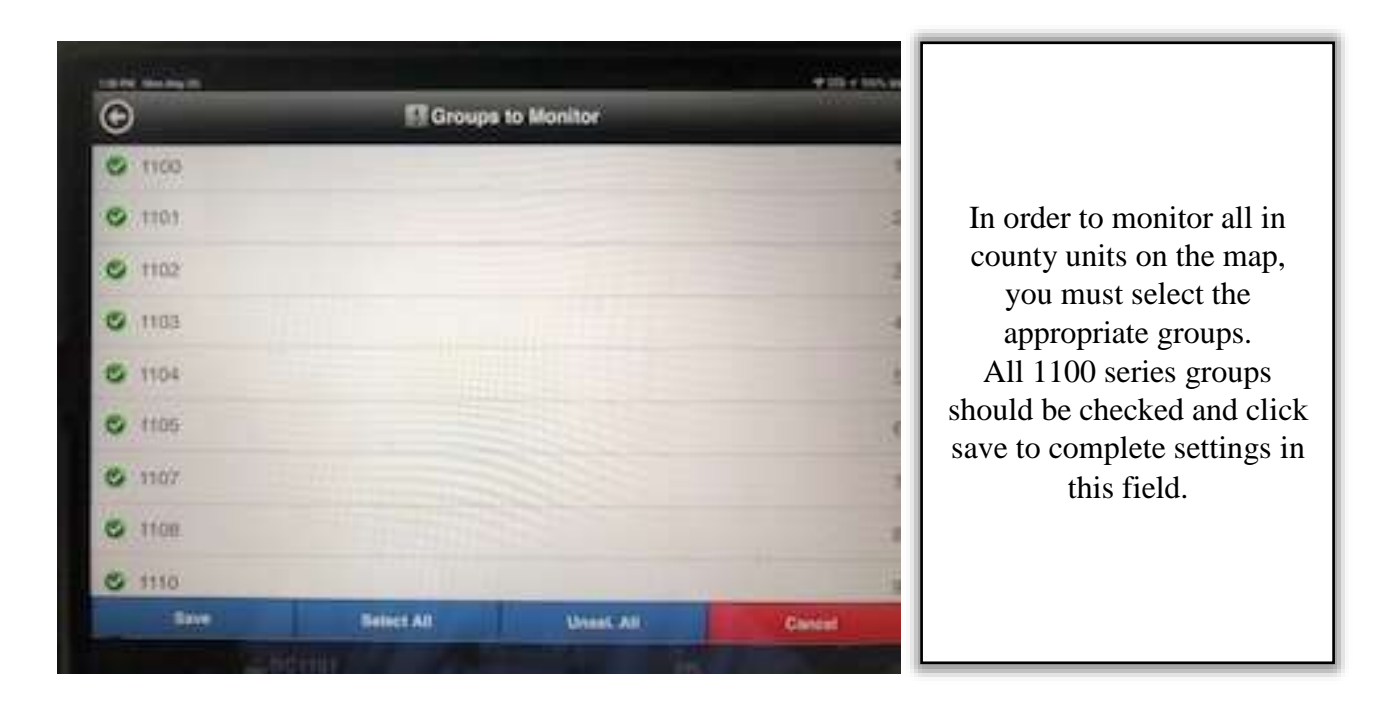

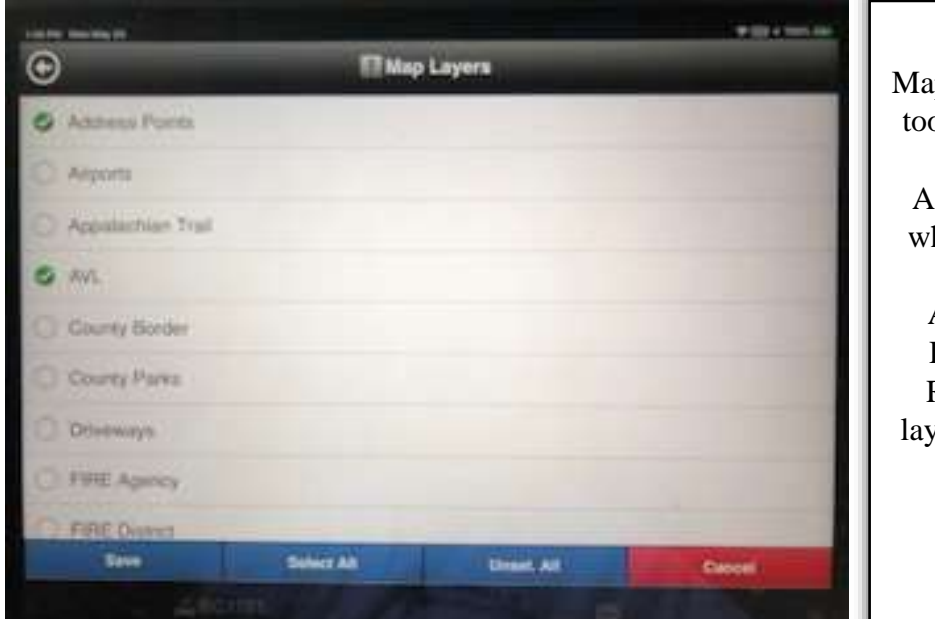

ap Layers is an important ol which can be of great benefit. At a minimum the fields hich should be checked include Address Points, AVL, Driveways, Hydrants, Remember as you add yers to the map, the map could become more difficult to decipher. Again click save

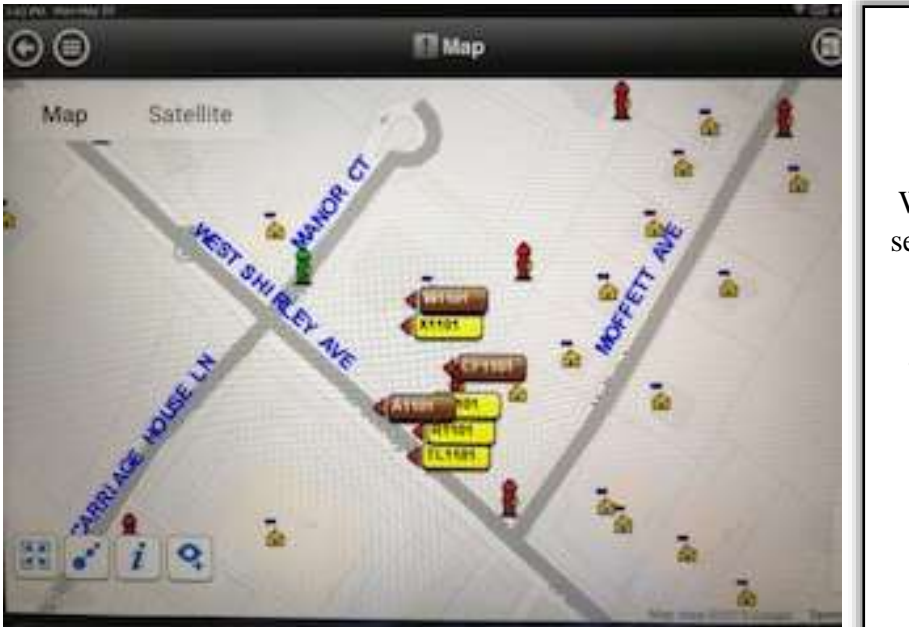

When the map function is selected it will look similar to this. Notice Available units appear as Yellow boxes, and out of service units appear as Brown boxes.

### **Step 4: On-Duty/Off-Duty, In-service/Out of service**

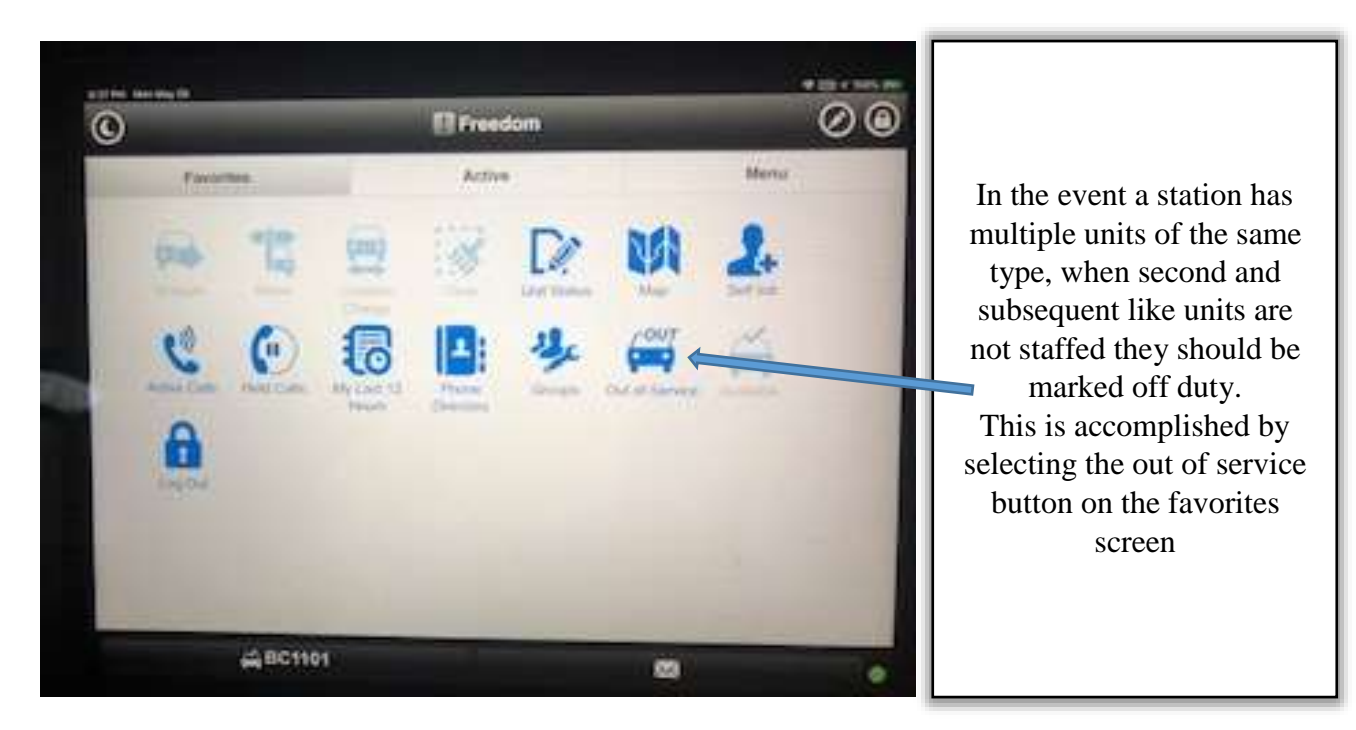

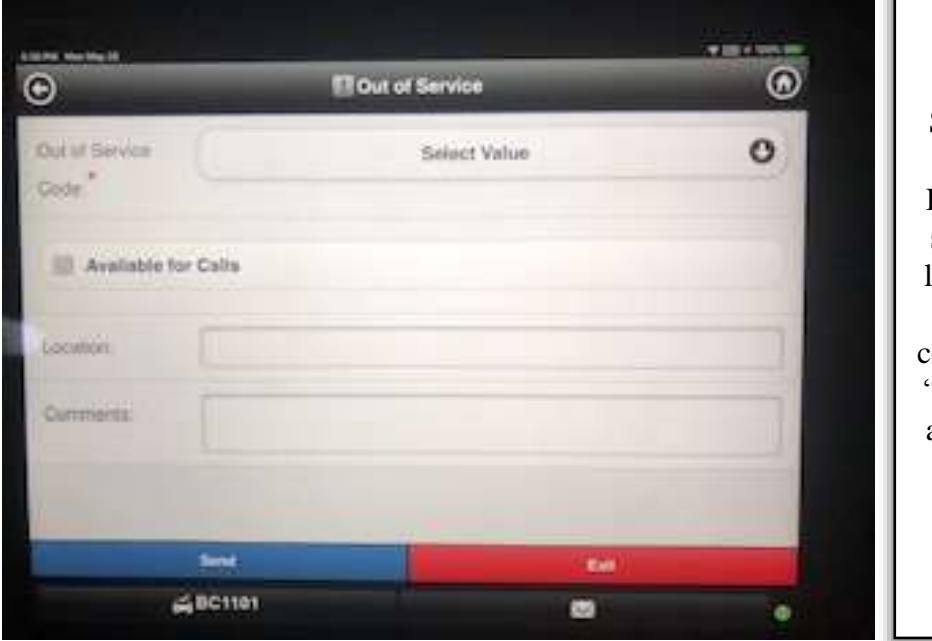

Step 1 is selecting a value or out of service code. If the unit is O.O.S. due to staffing or being a second like unit you should utilize the O.O.S. General Fire code. This equates to being "off duty" in CAD but still a viable apparatus that can be utilized should a crew arrive to the station

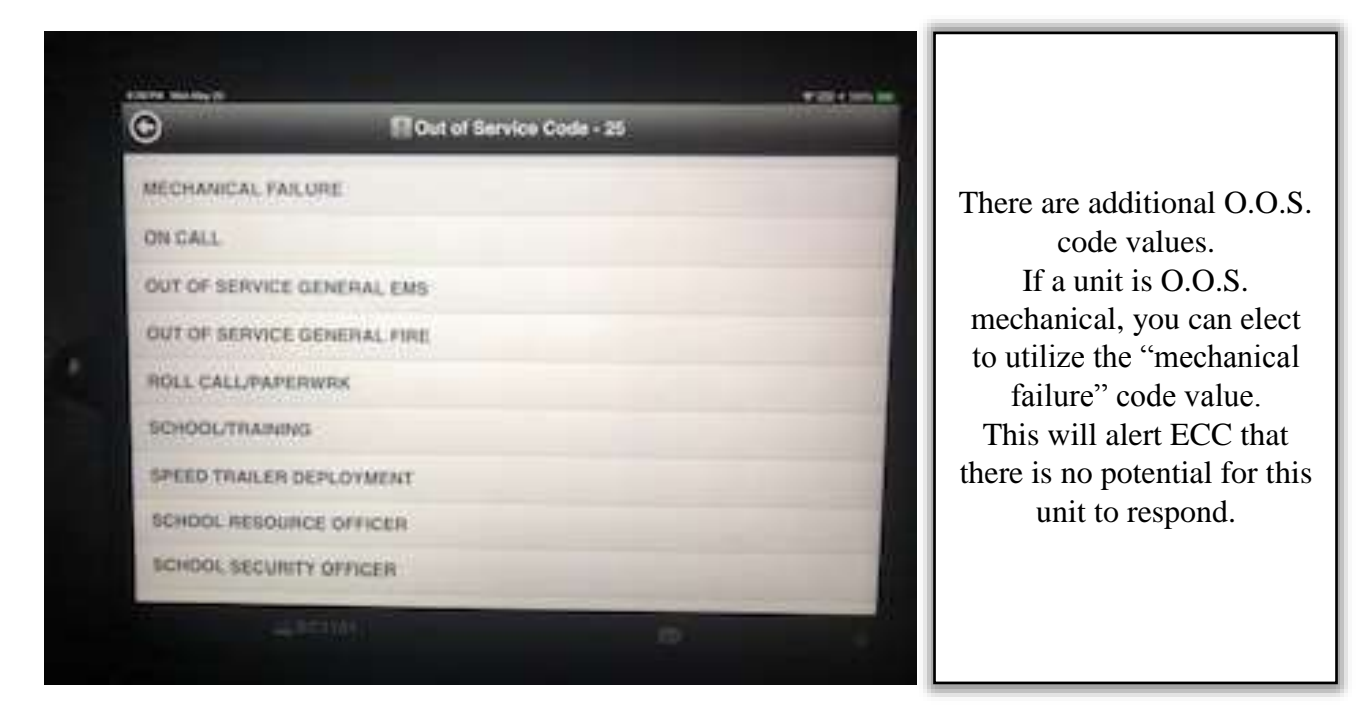

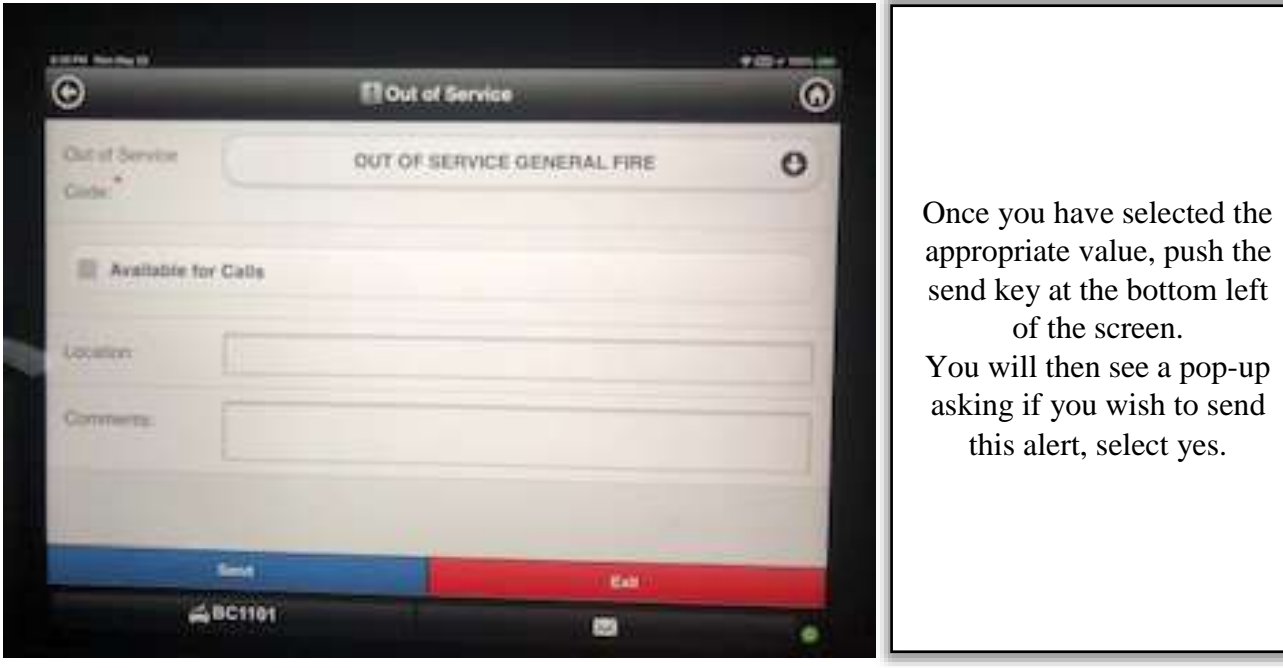

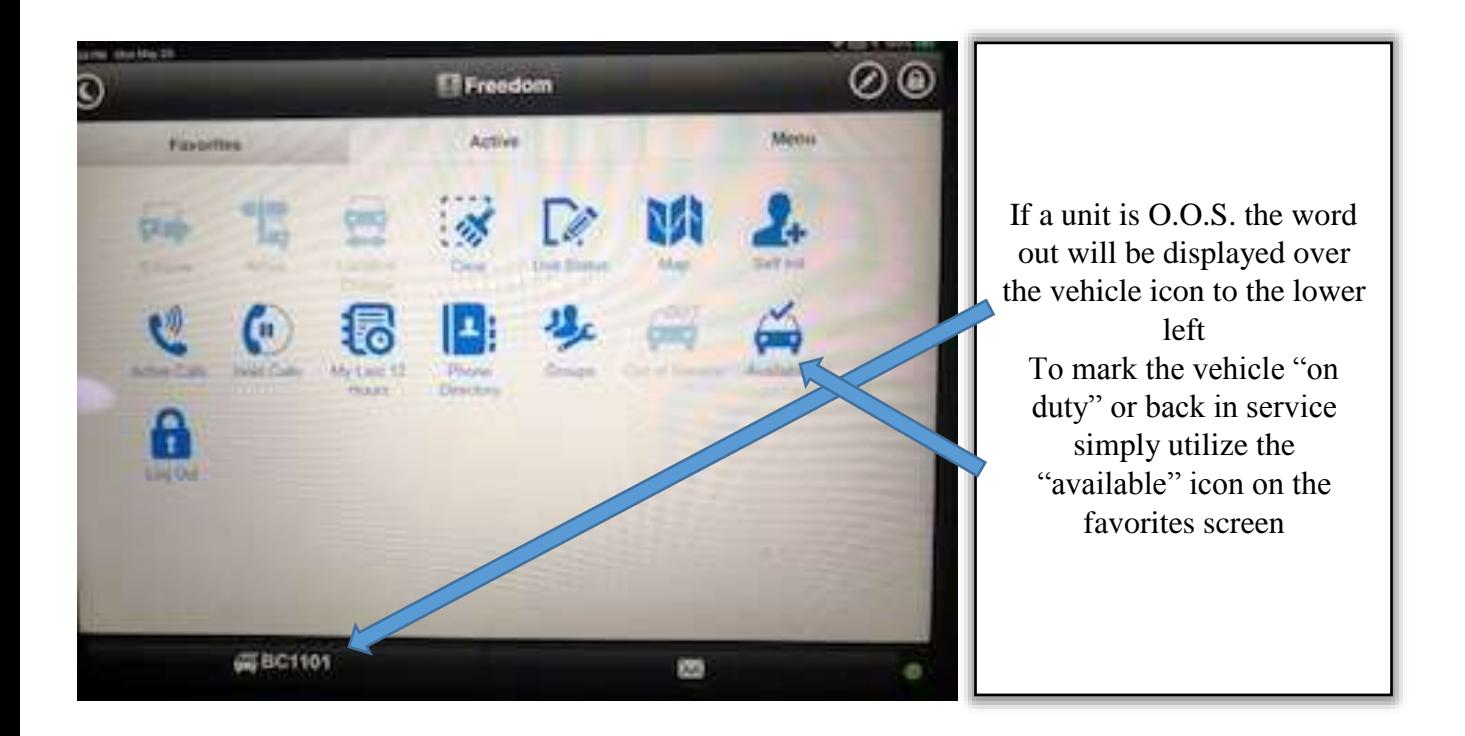

Questions regarding this bulletin should be directed to Battalion Chief Dale Kidwell.